## Using Microsoft Translate as a Parent from a Computer

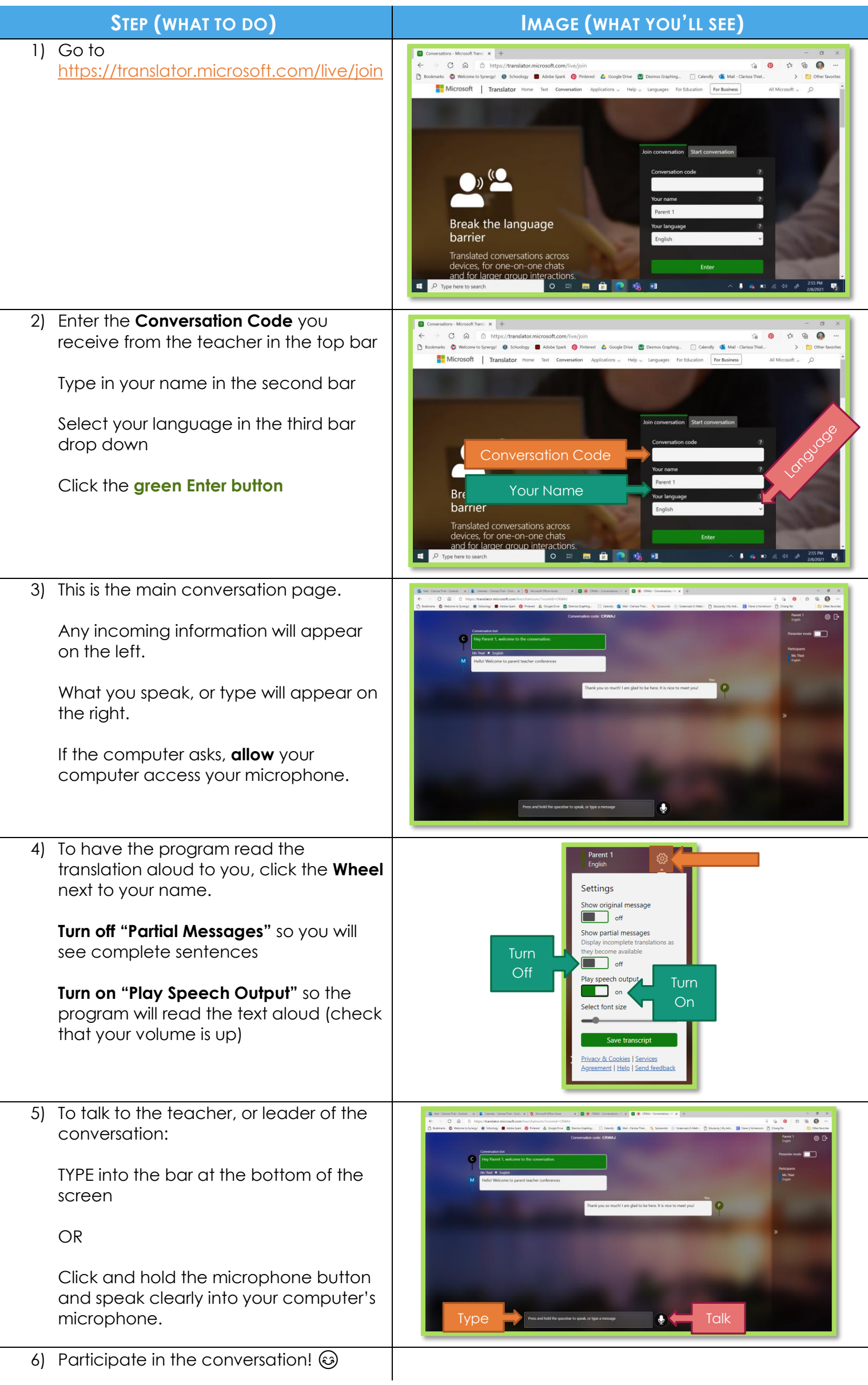

## Using Microsoft Translate as a Parent from a Phone

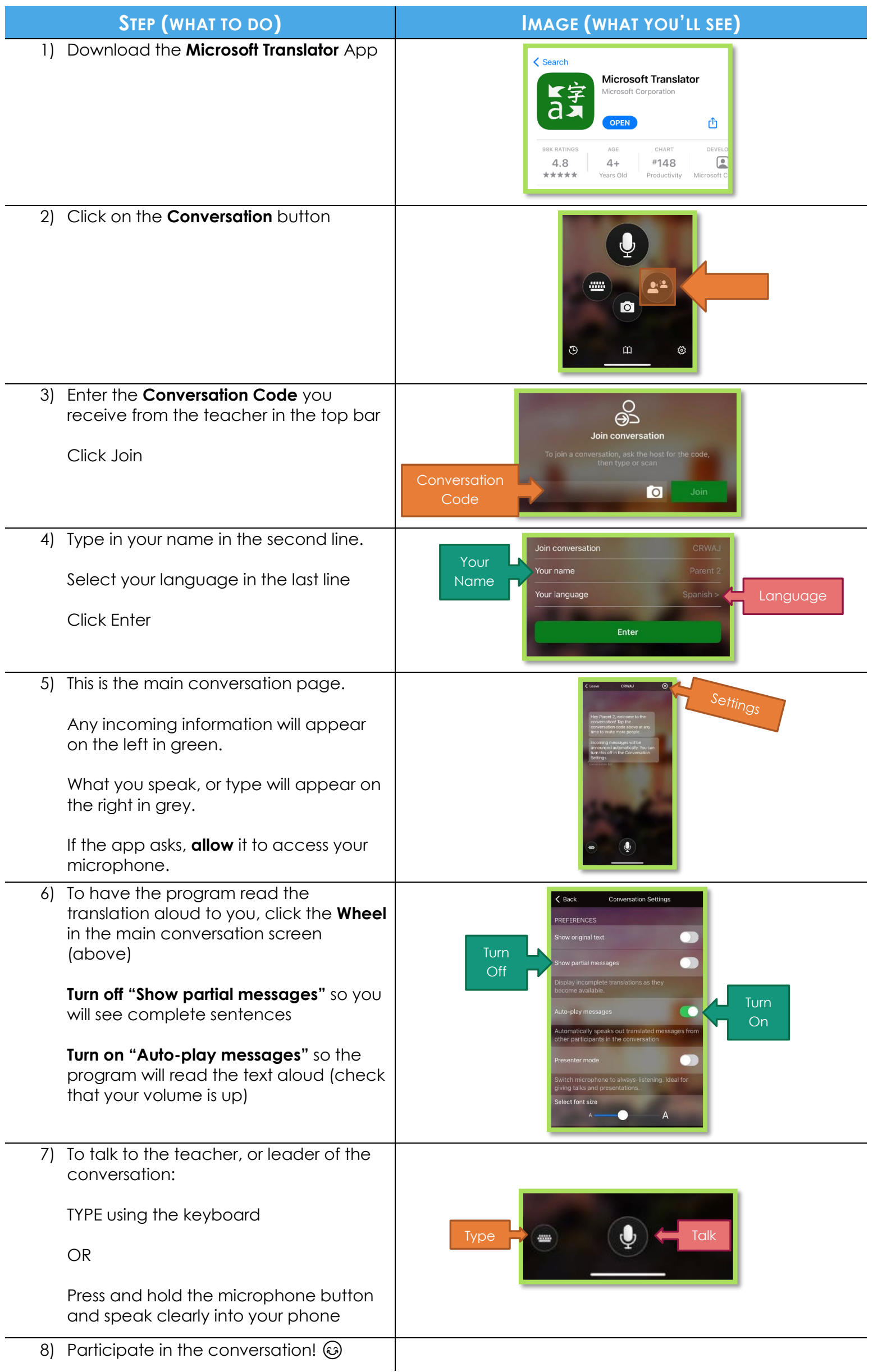